# **CASTLE MASTER**  SPECTRUM, AMSTRAD, COMMODORE PC, ATARI, AMIGA

# **INTRODUCCIÓN**

Tu hermano gemelo sigue cautivo en lo alto de una de las torres del Castillo de la Eternidad. Si no consigues rescatarlo, ambos os convertiréis en esclavos del Magister, el Señor del Castillo, que espera ansiosamente robar vuestros espíritus.

Descifra las pistas, abre el puente levadizo y mantente fuerte ante cada uno de los guardianes del espíritu. Encontrarás tres pócimas, diez llaves y un montón de obstáculos a medida que traspases las puertas cerradas, explores los túneles secretos, desciendas a las cavernas o encuentres el tesoro. Pero si fracasas… ¡vivirás eternamente en el terror!

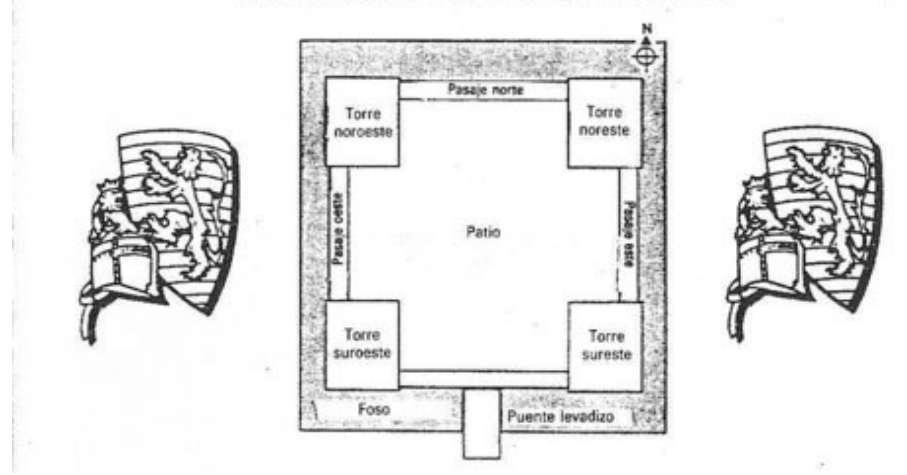

#### PLANO DEL CASTILLO DE LA ETERNIDAD

#### PANTALLA DE INFORMACION

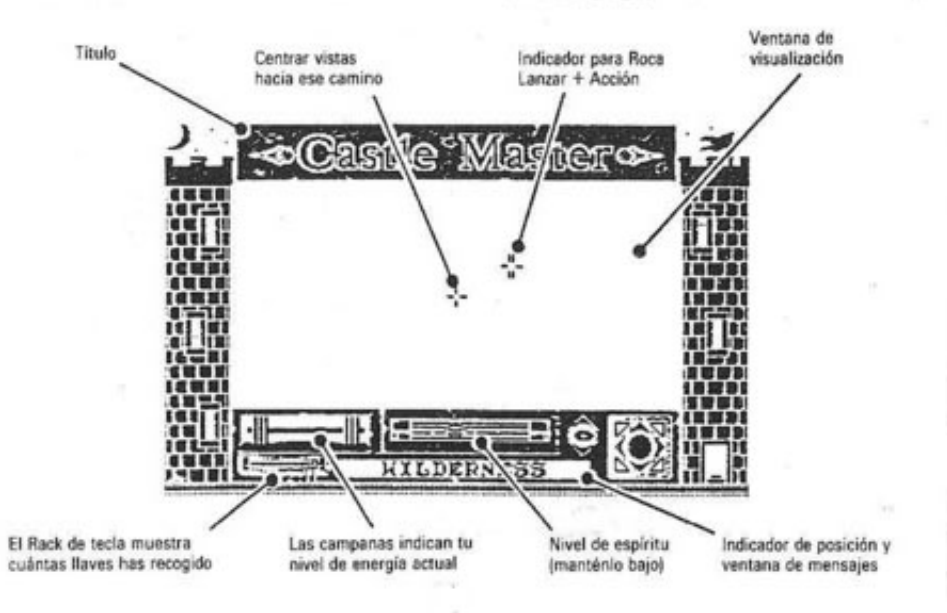

# CONTROLES DEL RATÓN (SOLO PARA AMIGA, ATARI ST Y IBM PC)

Para activar la función, pulsa cualquiera de los botones del ratón a no ser que se especifique I (izquierda) o D (derecha).

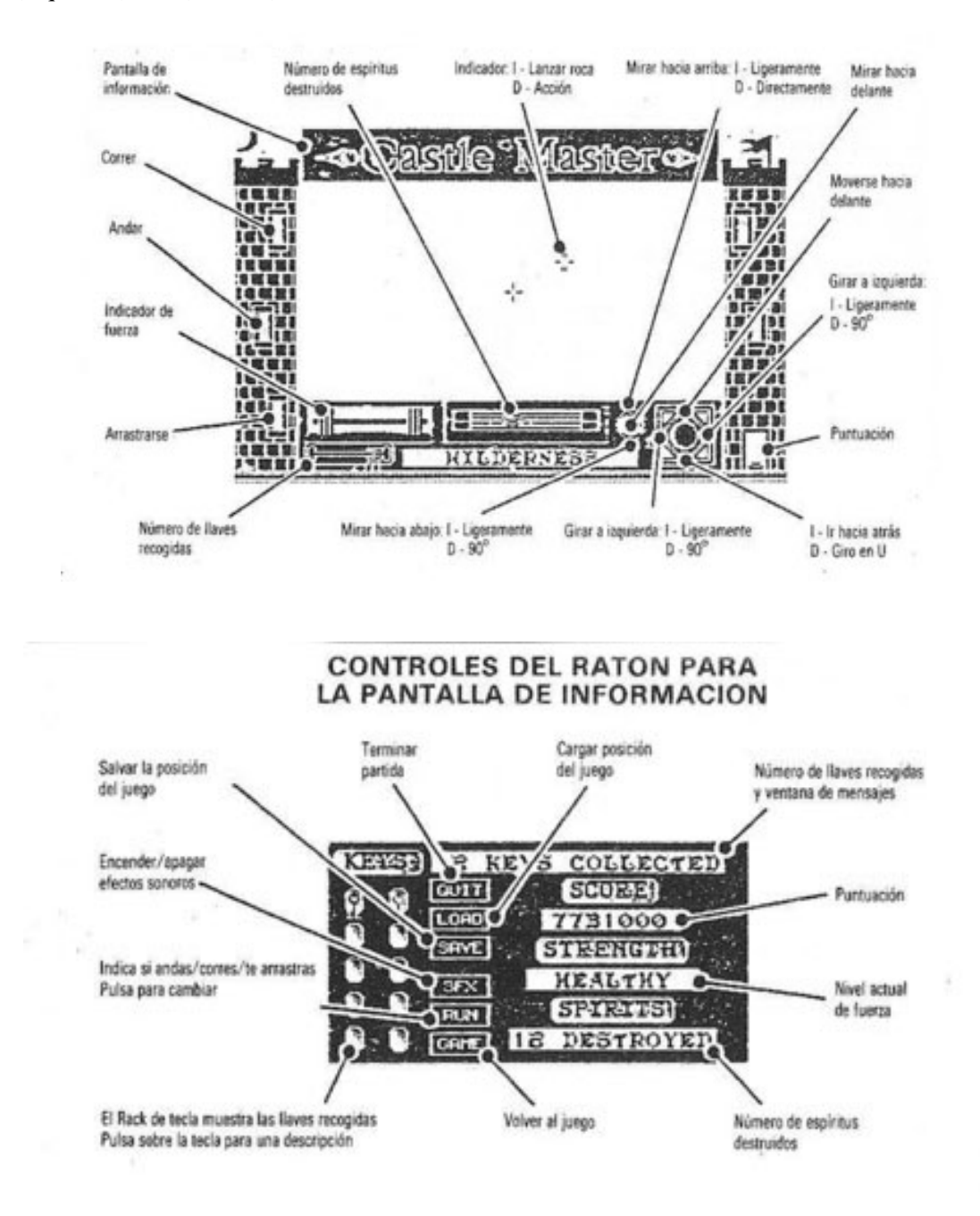

#### **AMIGA**

#### INSTRUCCIONES DE CARGA Y CONTROLES DEL TECLADO

CASTLE MASTER: Inserta el disco con la etiqueta hacia arriba en la unidad DF0: y enciende el ordenador. CASTLE MASTER se cargará y funcionará automáticamente. \*Deja el disco en la unidad durante toda la partida ya que lo necesitarás para salvar o cargar tu posición en el juego.

CONTROLES DEL RATÓN (Ver página 3) [La 2 en este documento] CONTROLES DEL TECLADO

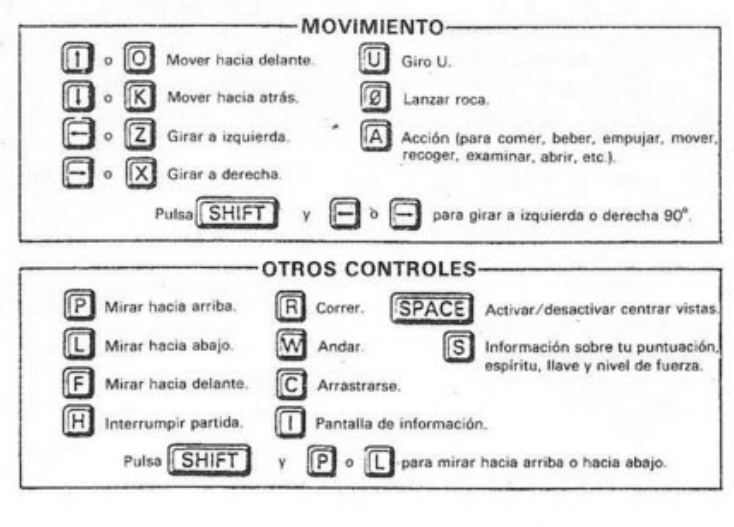

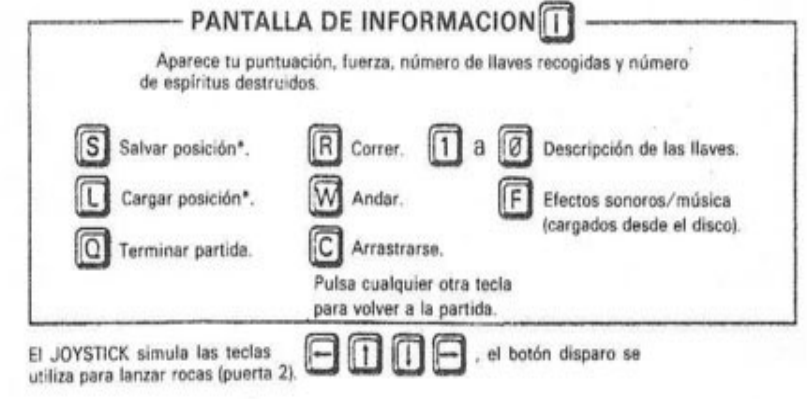

**ATARI ST** 

#### INSTRUCCIONES DE CARGA Y CONTROLES DEL TECLADO

CASTLE MASTER: Inserta el disco CASTLE MASTER con la etiqueta hacia arriba en la unidad A y enciende el ordenador. CASTLE MASTER se cargará y funcionará automáticamente.

CONTROLES DEL RATÓN (Ver página 3) [La 2 en este documento] CONTROLES DEL TECLADO

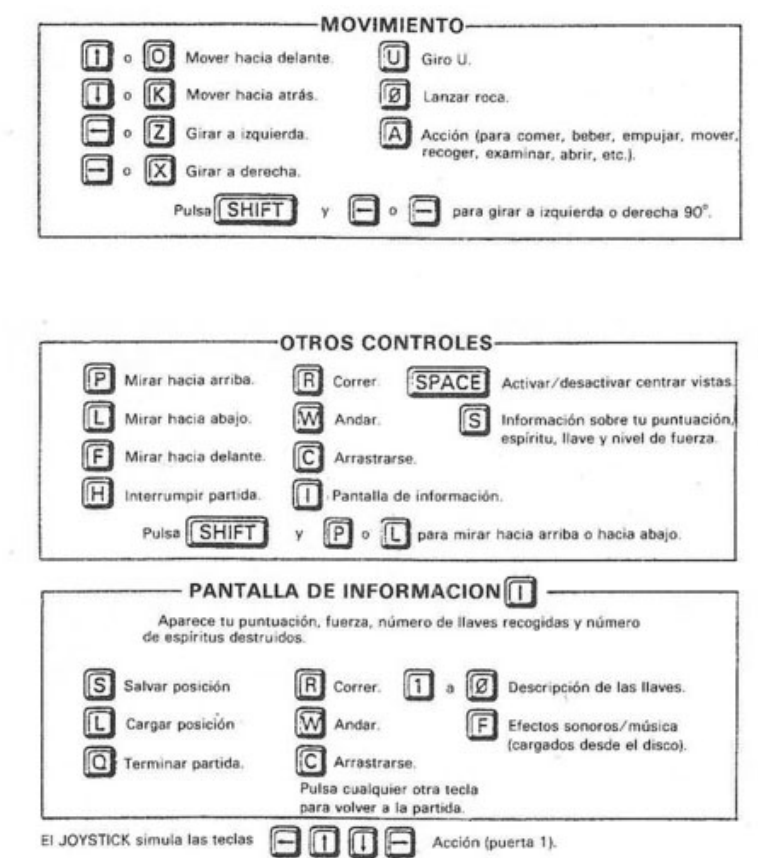

# **IBM PC Y COMPATIBLES**

#### INSTRUCCIONES DE CARGA Y CONTROLES DEL TECLADO

CASTLE MASTER: Carga el sistema DOS (versión 2.0 o posterior) y después inserta el disco de juego en la unidad A. Teclea CASTLE y pulsa RETURN. Selecciona el adaptador gráfico deseado (CGA, EGA, Tandy o Hércules) desde el menú y cambia los discos si es necesario.

CONTROLES DEL RATÓN (Ver página 3) [La 2 en este documento]

Para utilizar el ratón deberás tener instalado un driver de ratón compatible Microsoft antes de empezar la partida. Las instrucciones para hacer esto vienen incluidas con el ratón.

# CONTROLES DEL TECLADO

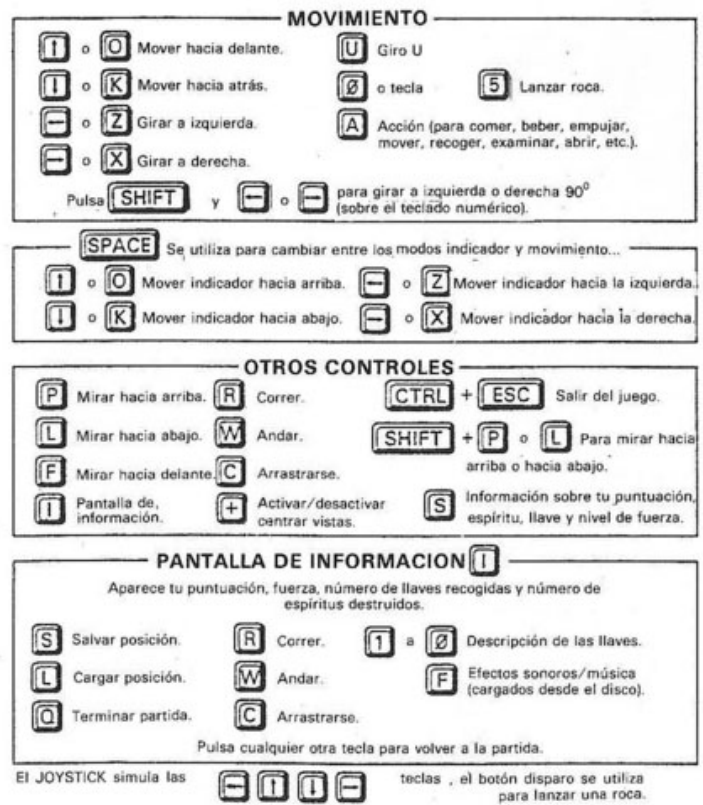

# **SPECTRUM**

# INSTRUCCIONES DE CARGA Y CONTROLES DEL TECLADO

Cinta CASTLE MASTER: Si tienes un Spectrum 128, +2 o +3 selecciona el modo 48 K. Inserta la cinta en la unidad de cassette y rebobínala hasta el principio de la cara 1. Teclea LOAD "" y pulsa INTRO. Después pulsa PLAY en el cassette.

# CONTROLES DEL TECLADO

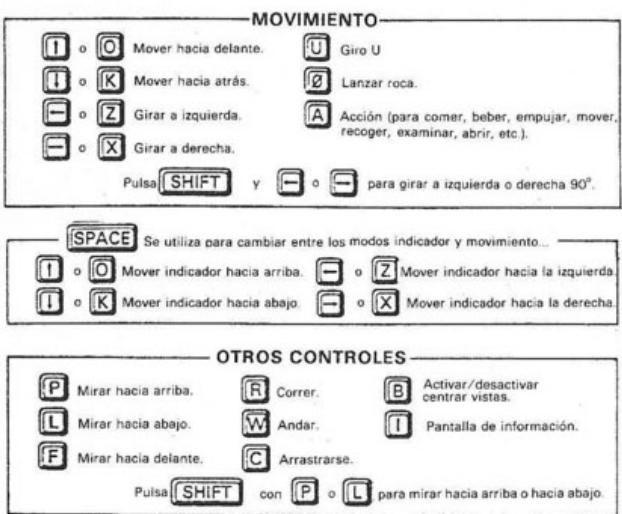

![](_page_5_Picture_0.jpeg)

### **AMSTRAD CPC**

#### INSTRUCCIONES DE CARGA Y CONTROLES DEL TECLADO

CINTA CASTLE MASTER: Recarga el ordenador pulsando al mismo tiempo las teclas CTRL, SHIFT y ESC. Inserta la cinta en el cassette y rebobínala hasta el principio de la cara 1. Si tienes una unidad de disco teclea **|** TAPE y después INTRO (la **|** se obtiene pulsando simultáneamente las teclas SHIFT y @). Pulsa simultáneamente CTRL y tecla pequeña INTRO, pulsa PLAY en el cassette y después cualquier otra tecla.

DISCO CASTLE MASTER: Recarga el ordenador como si fueras a cargar la cinta. Inserta el disco con la etiqueta hacia arriba, teclea RUN"DISC y pulsa INTRO.

CONTROLES DEL TECLADO

![](_page_5_Figure_6.jpeg)

#### **COMMODORE 64**

## INSTRUCCIONES DE CARGA Y CONTROLES DEL TECLADO

CINTA CASTLE MASTER: Inserta la cinta en la unidad y rebobínala hasta el principio de la cara 1. Pulsa simultáneamente las teclas SHIFT y RUN/STOP. Pulsa PLAY en el cassette.

DISCO CASTLE MASTER: Inserta el disco, con la etiqueta hacia arriba, en la unidad. Teclea LOAD"\*",8,1 y pulsa RETURN.

# CONTROLES DEL TECLADO

![](_page_6_Picture_138.jpeg)

# **SUGERENCIAS**

# **Empezando**

- 1. Una roca bien lanzada es capaz de destruir el puente levadizo.
- 2. Mira los cuadros que están colgados en las paredes y descubrirás algunas pistas.
- 3. Los espíritus pueden ser conjurados lanzando con precisión algunas rocas.
- 4. Te orientarás mejor si haces un mapa de tu avance.
- 5. Anda cuando estés en zonas cerradas y corre cuando estés en los pasillos o corredores.
- 6. Come para recuperar energía.

# **Sugerencias generales**

- 1. Examina las puertas cerradas para más información.
- 2. No puedes nadar.
- 3. El poder de los espíritus aumenta durante todo el tiempo que dura la partida. Si el nivel de espíritu llega a su máximo serás sobreenergizado.
- 4. Examina las llaves recogidas.
- 5. Recoge tesoros para recargar tu puntuación.
- 6. Arrástrate para mirar debajo de las cosas.
- 7. Busca las posiciones **[debe querer decir "pociones"]** mágicas.

# **Objetivos para jugadores avanzados**

- 1. Objetivo del primer día 1.000.000 de puntos.
- 2. Completa el juego.
- 3. Completa el juego jugando el personaje alternativo.
- 4. Intenta conseguir la máxima puntuación (como mínimo 7.500.000 puntos).

Es una marca registrada de Incentive Software. © 1990 New Dimension International Ltd.